## 수학기초학력진단 퀴즈 응시 방법 안내

(이러닝 캠퍼스)

## **-퀴즈 응시 방법-**

**크롬(Chrome)**접속 → **단국대학교 홈페이지** 접속 → 상단 배너 **POTAL** 클릭 →

상단 배너 **이러닝** 클릭 → **이러닝 캠퍼스** 클릭 → 로그인 후 접속 →

우측 **내 강의실 바로가기** 클릭 → ex) **수학기초학력진단(ooo학과)** 클릭 →

좌측 **시험 및 설문** 클릭 → **퀴즈** 클릭 → **응시**

**이러닝 캠퍼스** 바로가기: <https://nlms.dankook.ac.kr/>

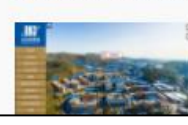

'대학 역사를 한눈에' 단국역사관, '온라 인 VR(가상현실) 전시관' 선보여 단국역사관 'VR 언택트 전시관' 통해 우리 대학

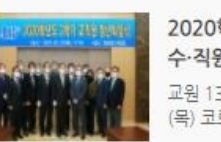

2020학년도 2학기 정년퇴임식 개최, 교 수·직원 20명 정년퇴임 교원 13명, 직원 7명…석별의 정 나눠 25일 (목) 코로나19 방역수칙 준수하며 간소하게

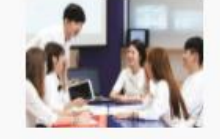

교원임용시험 합격자 90명 배출…'경기· 인천 수석 합격도 차지!' 최근 5년간 380명 교단 진출, 전년 대비 19명 증가 '경기 수석' 유병진(과학교육과) 동문,

 $\alpha$ 

盟

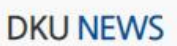

**AKP LE REAL PLANS** 

통합검색! 궁금한 내용을 검색해 보세요.

· [일반] [대학생활상담센터]DK로드맵 5강 신입생 다면적인… · [일반] \*졸업필수\*2020학번(죽전)DK로드맵프로그램(5강… · [일반] 2020학번(죽전)DK로드맵프로그램 필수 (5강)다면… · [일반] [죽전 공학교육혁신센터] 2021 산업체 연계 캡스톤 … · [일반] [대학생활상담센터]\*미리알기\* 2021신입생 마인드…

· [일반] 단국역사관 관람 사전 예약 안내

강의시간표 검색(죽전)

대학소개

입학안내

교육

연구 · 산학

▼

a

- · [일반] [죽전 BSM] 2021-1학기 "온라인 맞춤 수학" 특강 …
- · [일반] [죽전 BSM] 안 풀리면 톡톡! "Math 카톡 튜터링" …
- 일반 특강 행사 채용 구매/입찰 · [일반] 2021학년도 1학기 재학생 추가등록 안내
- **DKU NOTICE**

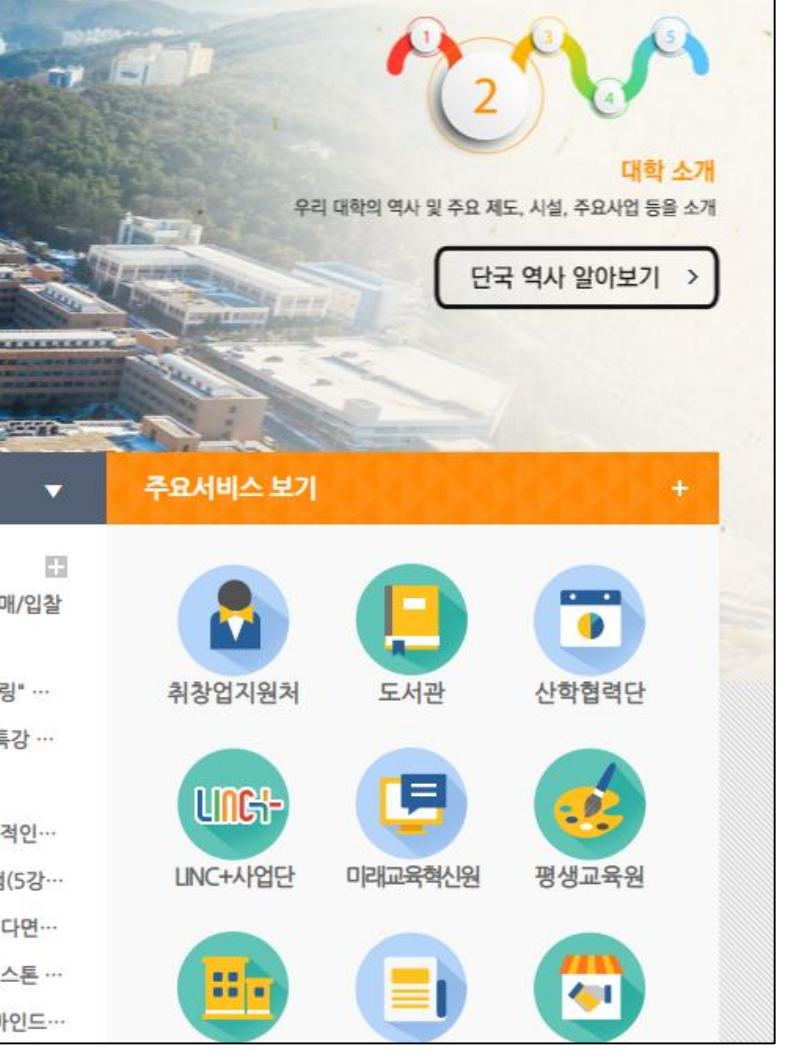

ENGLICH CHINECE 270

학교법인

커뮤니티

**PORTAL** 

2021학년도 신입생 [DK로드맵] 프로그램

대학생활

 $\left( 1\right)$ 단국대학교 홈페이 지 접속 후 POTAL 클릭

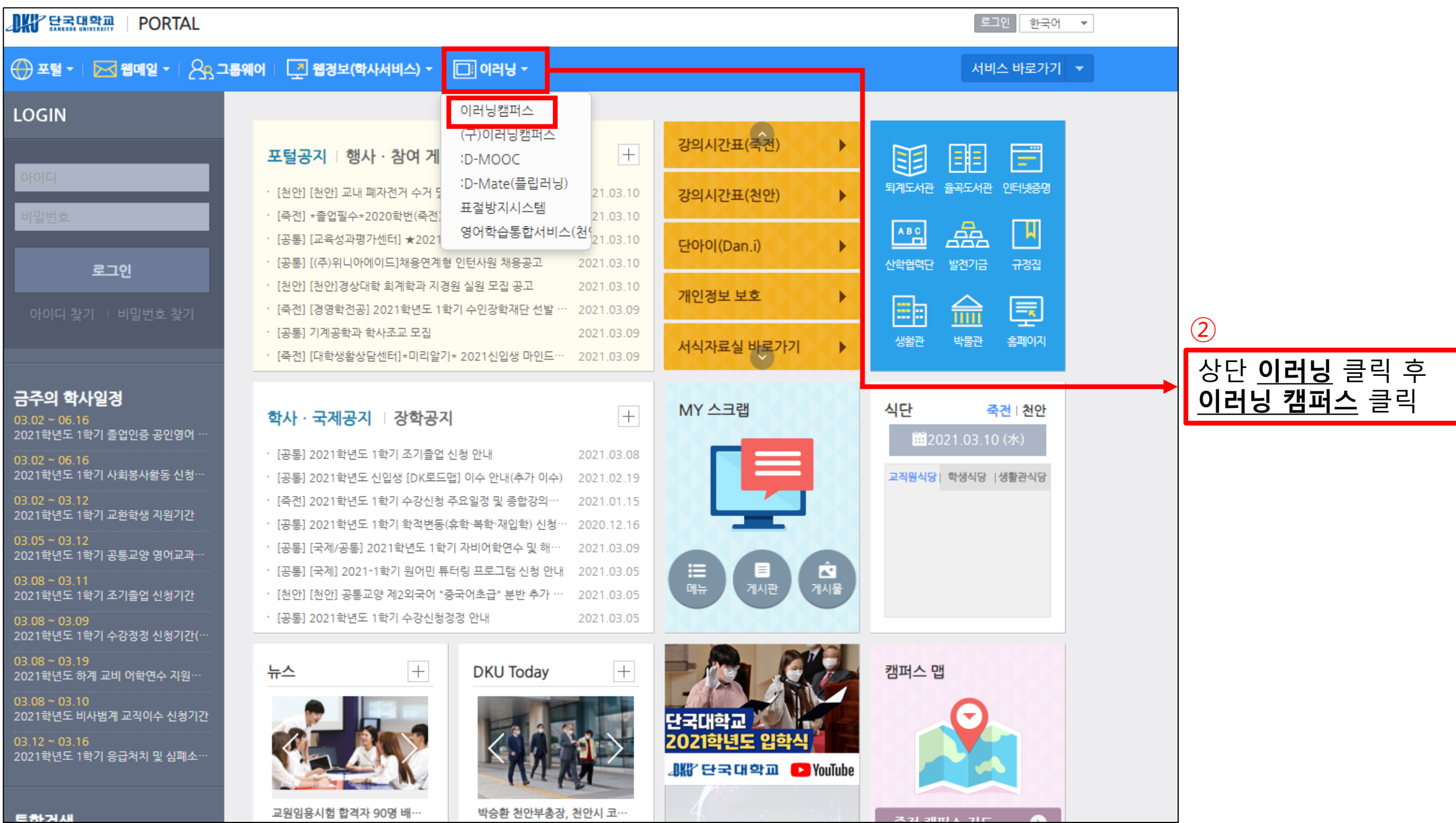

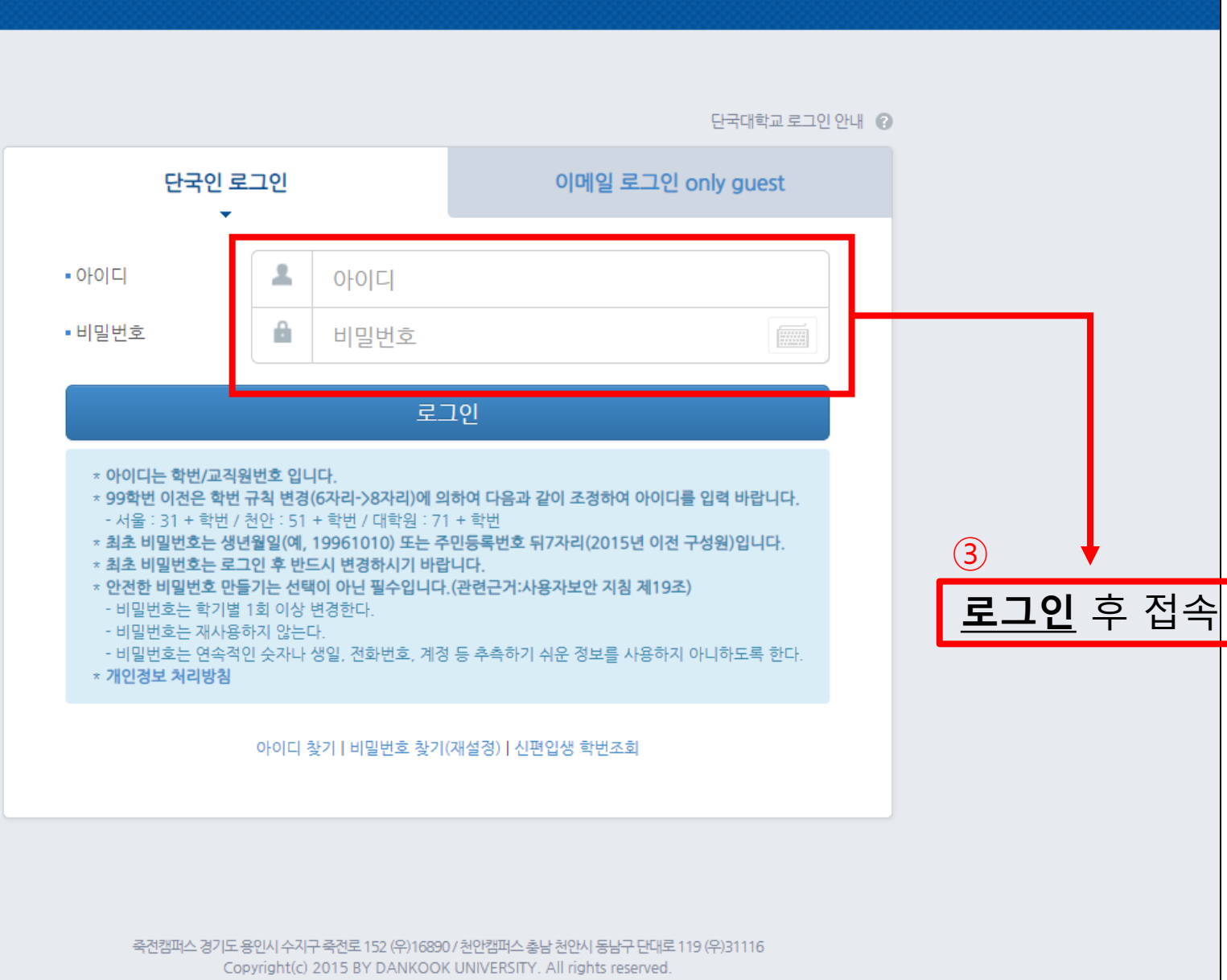

**AKY HEALTH READER** 

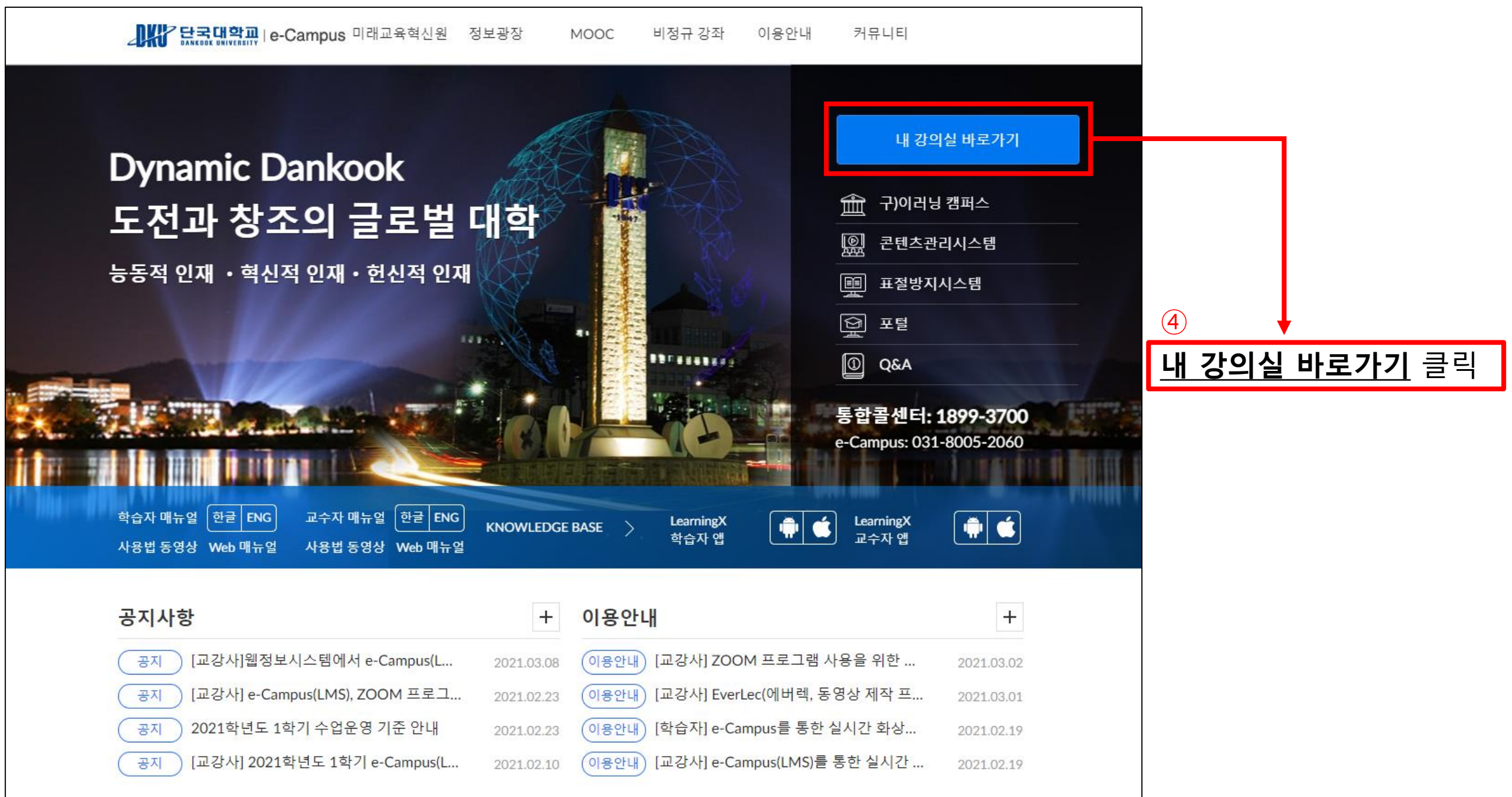

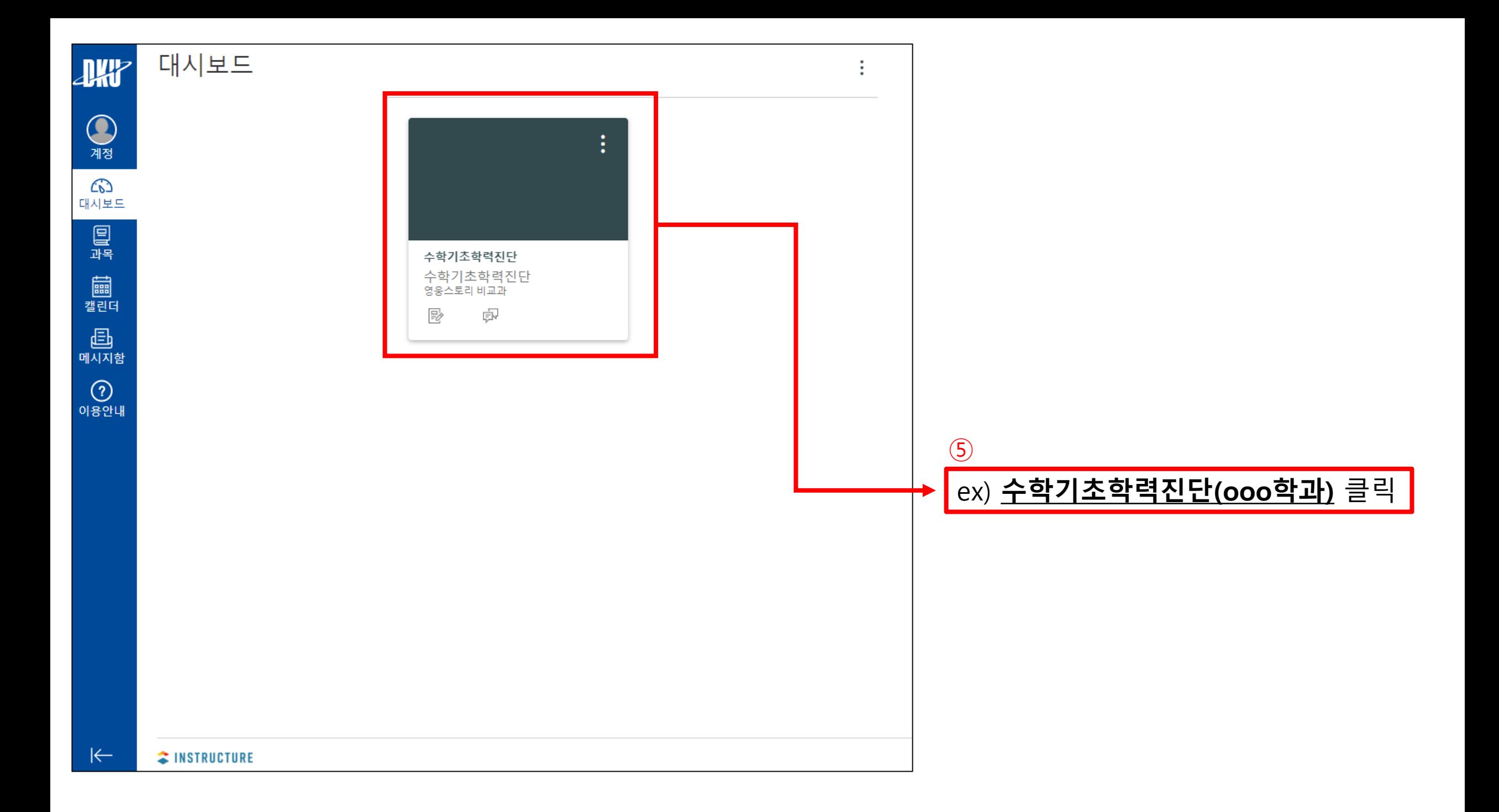

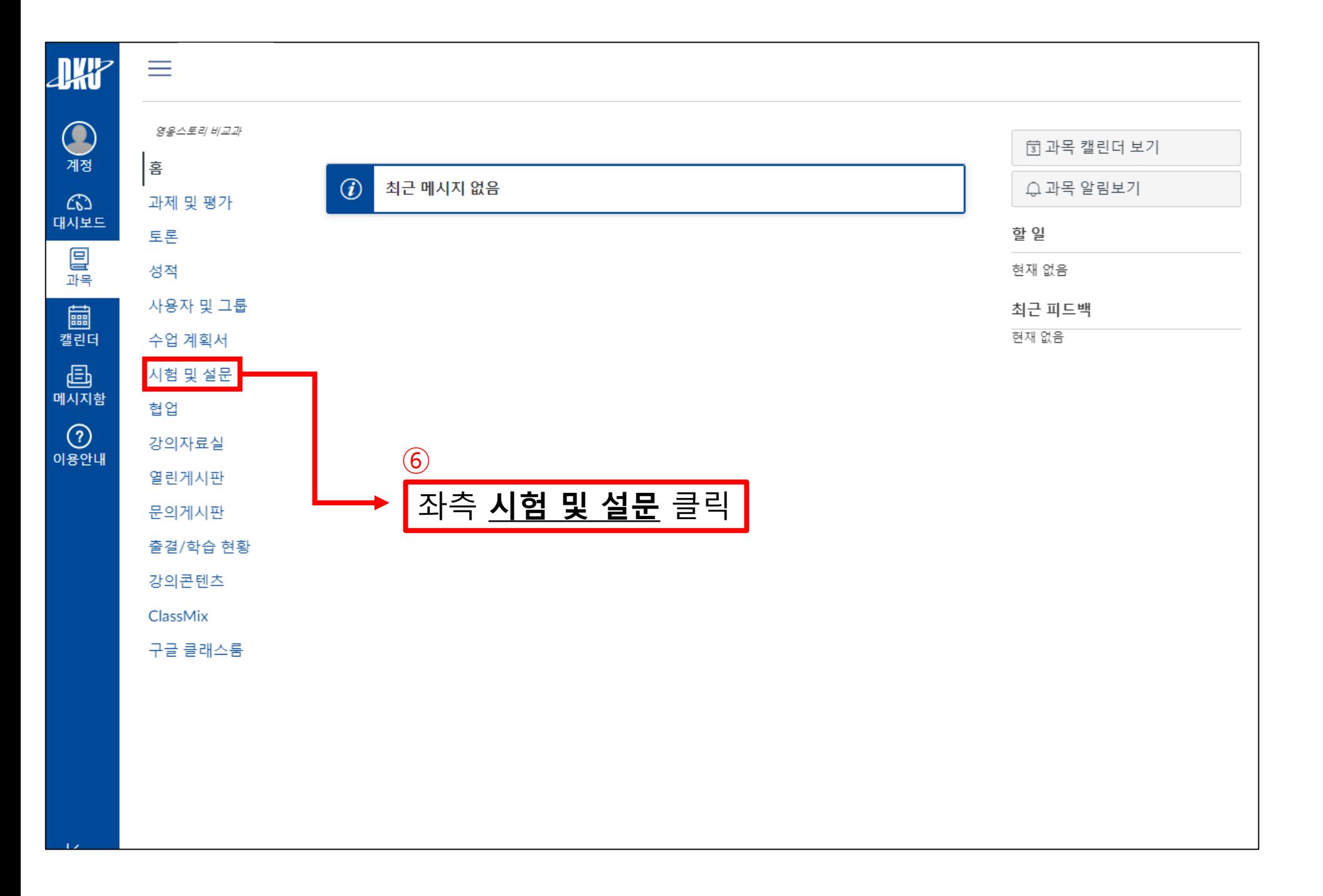

## 丰

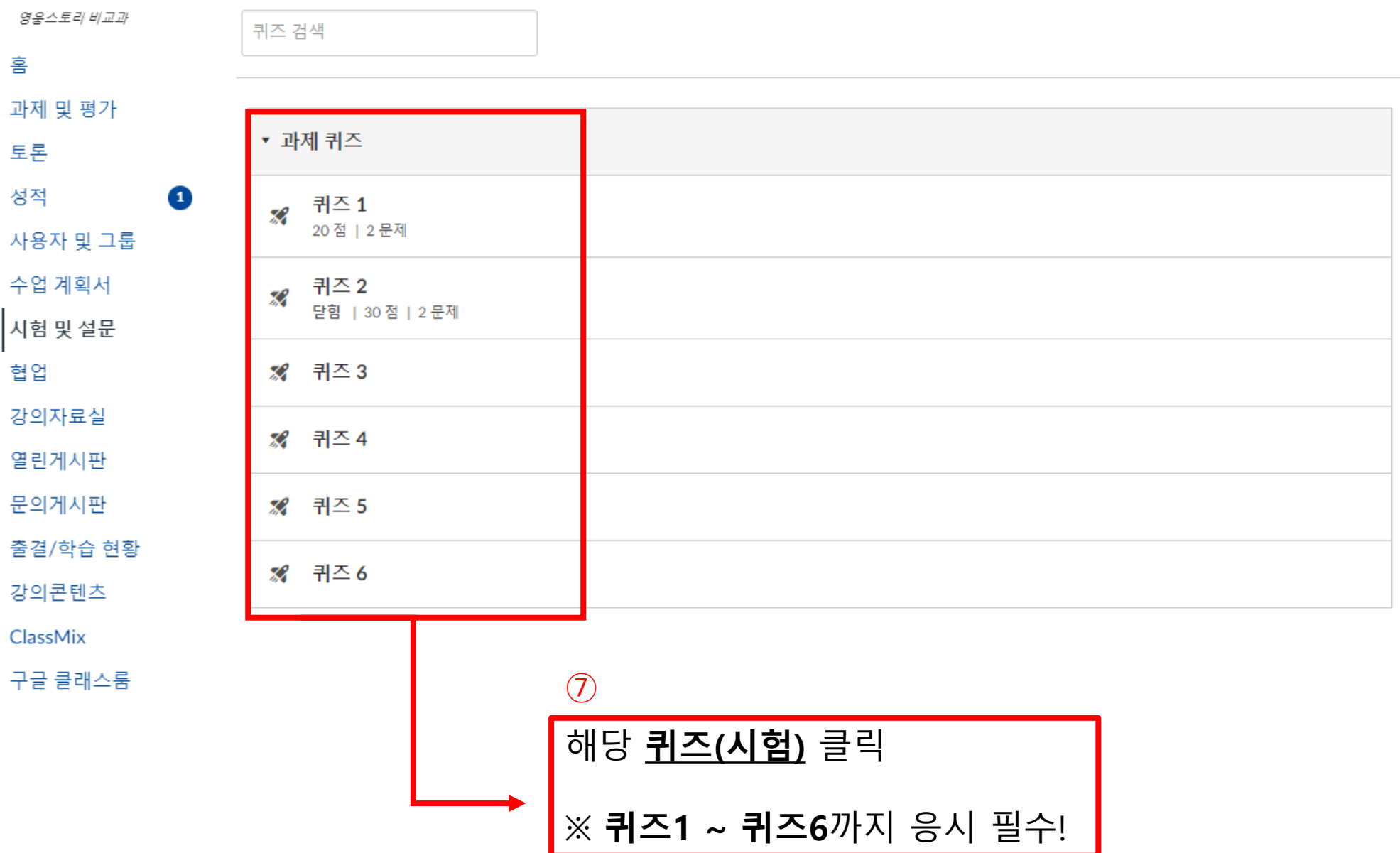

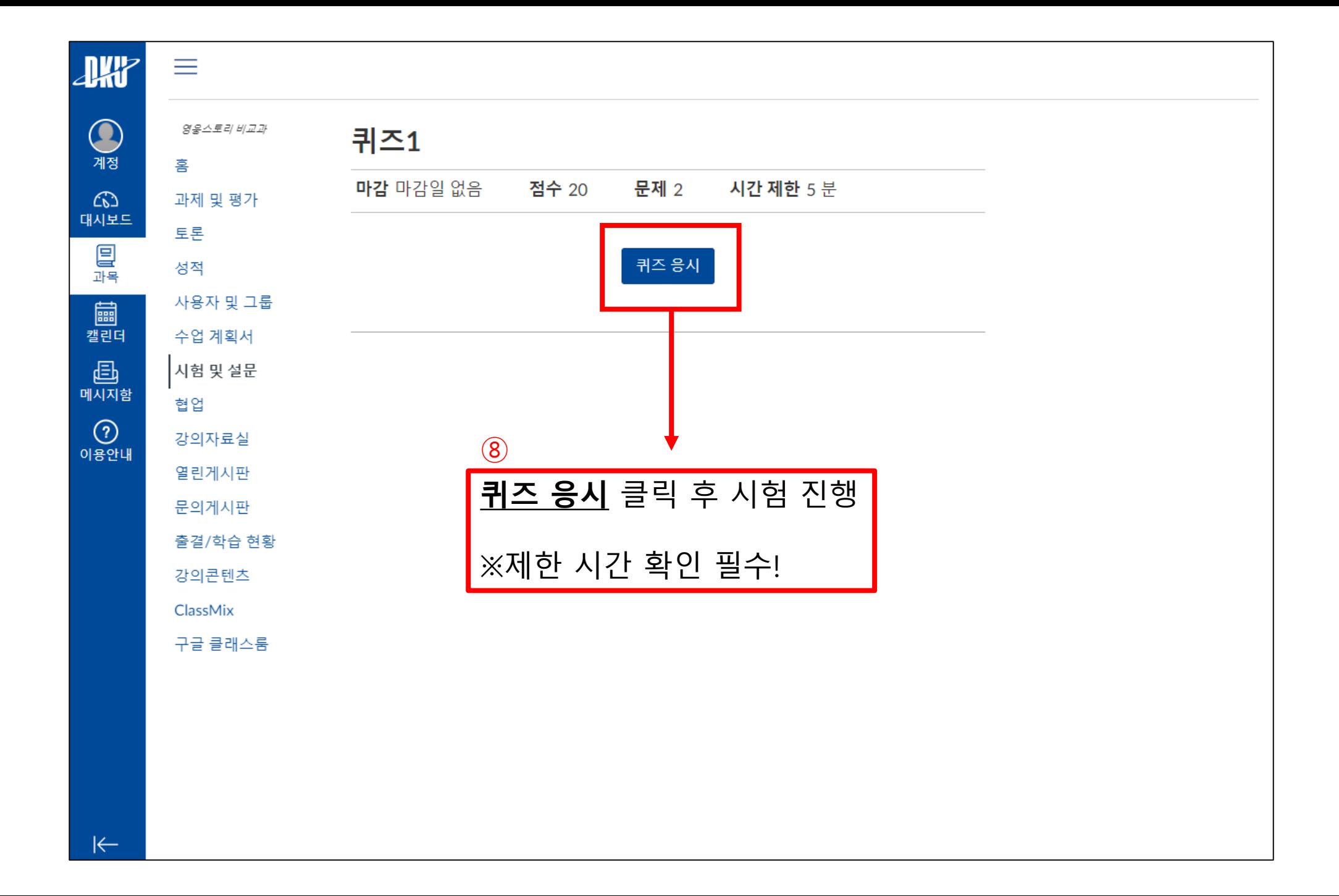

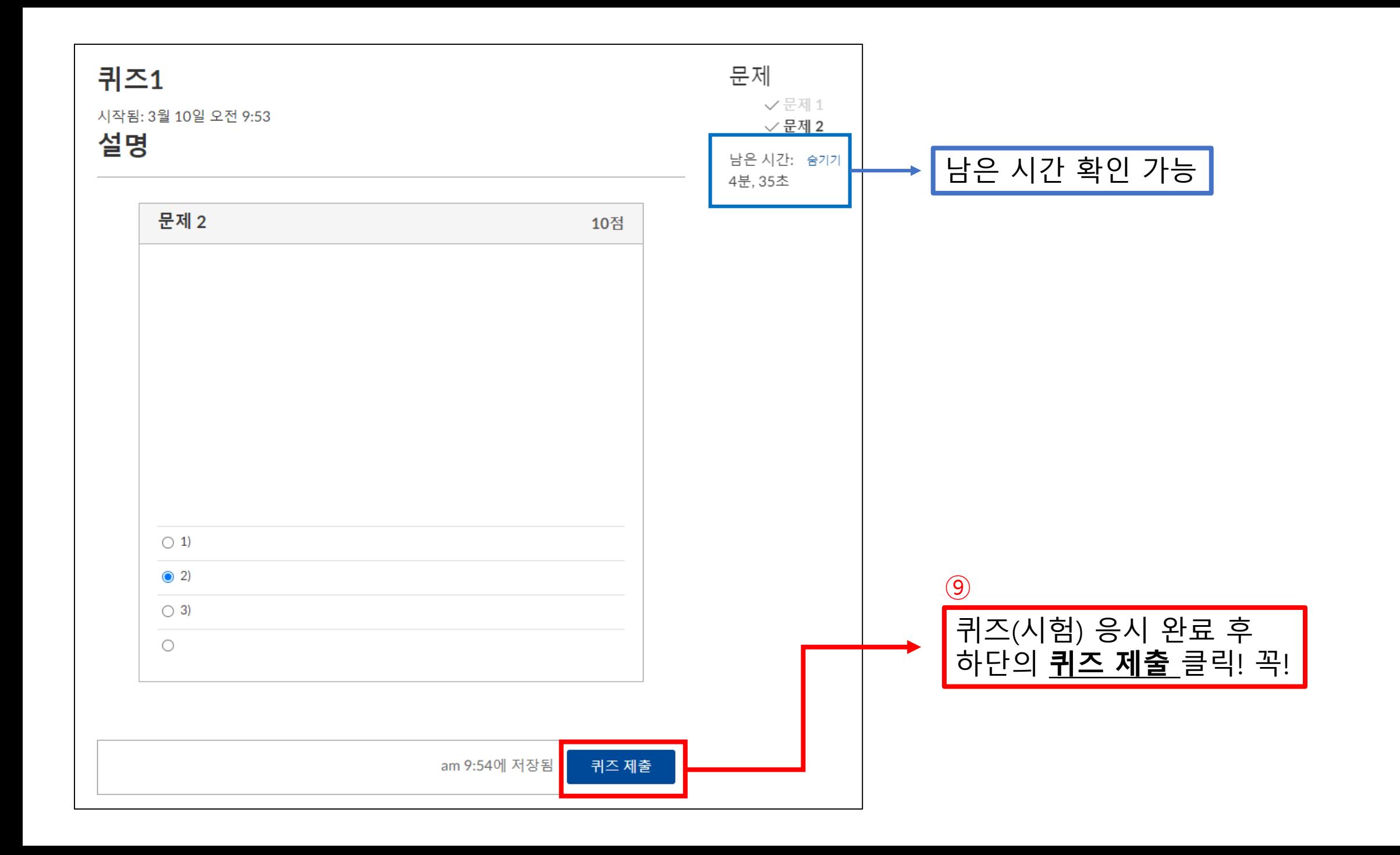

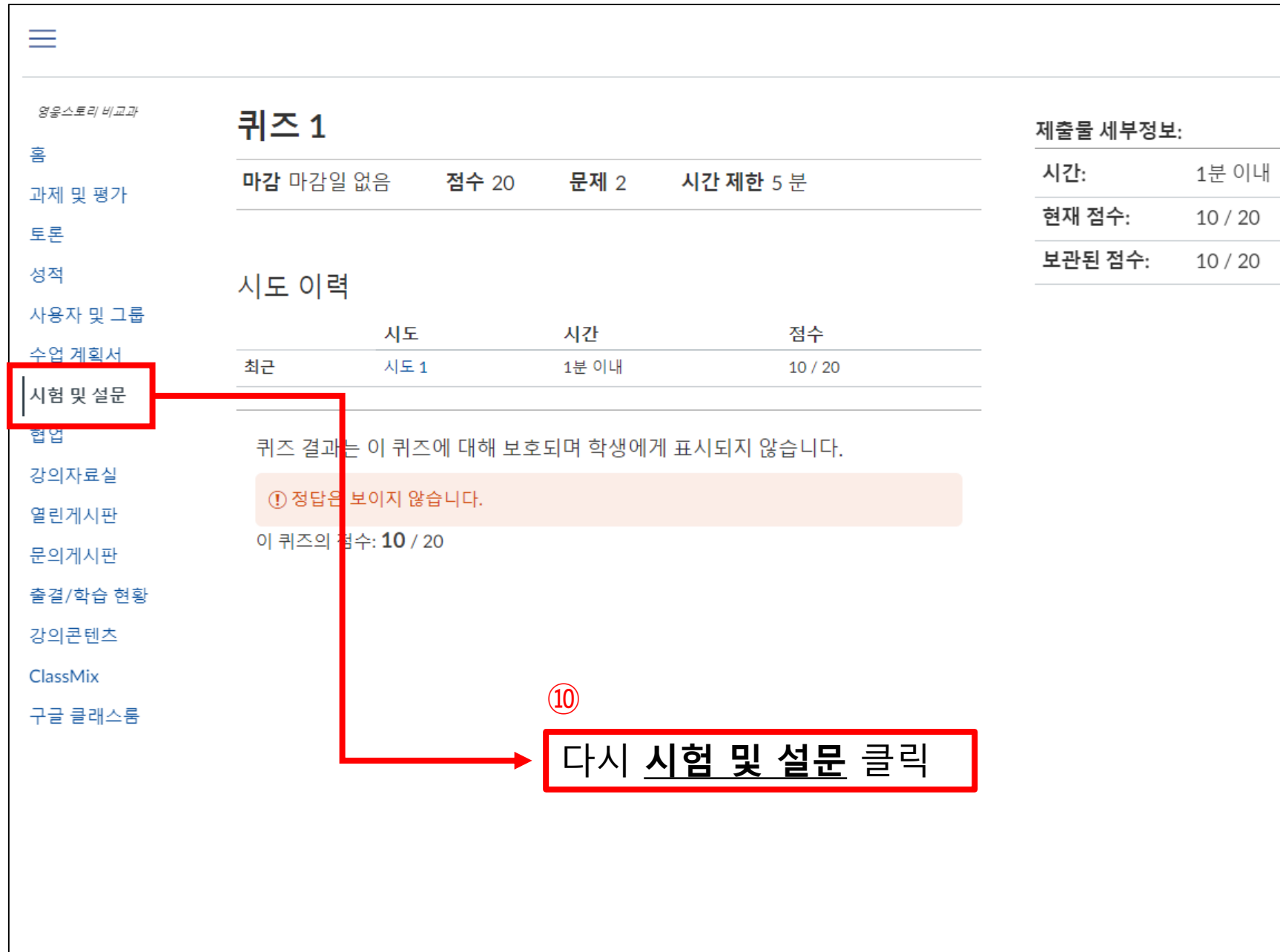

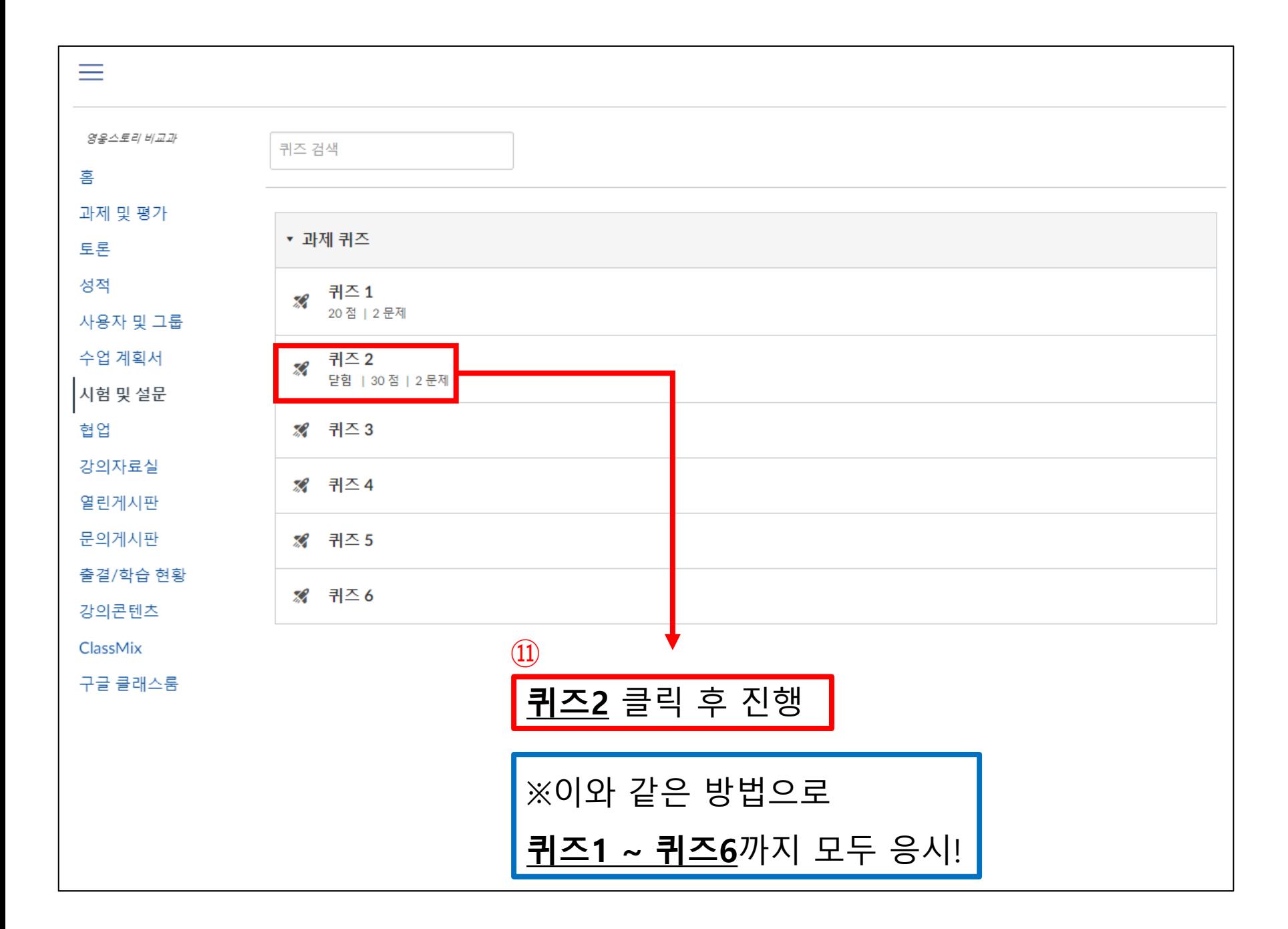